# Package 'LWFBrook90R'

June 14, 2022

<span id="page-0-0"></span>Title Simulate Evapotranspiration and Soil Moisture with the SVAT Model LWF-Brook90

Version 0.5.0

Description Provides a flexible and easy-to use interface for the soil vegetation atmosphere transport (SVAT) model LWF-BROOK90, written in Fortran. The model simulates daily transpiration, interception, soil and snow evaporation, streamflow and soil water fluxes through a soil profile covered with vegetation, as described in Hammel & Kennel (2001, ISBN:978-3-933506-16-0) and Federer et al. (2003) [<doi:10.1175/1525-7541\(2003\)004%3C1276:SOAETS%3E2.0.CO;2>](https://doi.org/10.1175/1525-7541(2003)004%3C1276:SOAETS%3E2.0.CO;2). A set of highlevel functions for model set up, execution and parallelization provides easy access to plot-level SVAT

simulations, as well as multi-run and large-scale applications.

License GPL-3

Encoding UTF-8

URL pschmidtwalter.github.io/lwfbrook90r/,

<https://github.com/pschmidtwalter/LWFBrook90R>

BugReports <https://github.com/pschmidtwalter/LWFBrook90R/issues>

NeedsCompilation yes

**Depends** R  $(>= 3.4.0)$ 

**Imports** methods, data.table  $(>= 1.10.4)$ , vegperiod  $(>= 0.3.0)$ , foreach  $(>= 1.5.0)$ , iterators  $(>= 1.0.12)$ , do Future  $(>= 0.10.0)$ , future (>= 1.19.0), parallelly (>= 1.30.0), progressr (>= 0.6.0)

Suggests knitr, rmarkdown, roxygen2, testthat

LazyData true

RoxygenNote 7.1.2

VignetteBuilder knitr

Author Paul Schmidt-Walter [aut, cre]

(<<https://orcid.org/0000-0003-2699-0893>>), Volodymyr Trotsiuk [aut] (<<https://orcid.org/0000-0002-8363-656X>>), Klaus Hammel [aut], Martin Kennel [aut],

Anthony Federer [aut], Robert Nuske [ctb] (<<https://orcid.org/0000-0001-9773-2061>>), Bavarian State Institute of Forestry (LWF) [cph, fnd], Northwest German Forest Research Institute (NW-FVA) [cph, fnd]

Maintainer Paul Schmidt-Walter <paulsw@posteo.de>

Repository CRAN

Date/Publication 2022-06-13 22:00:17 UTC

# R topics documented:

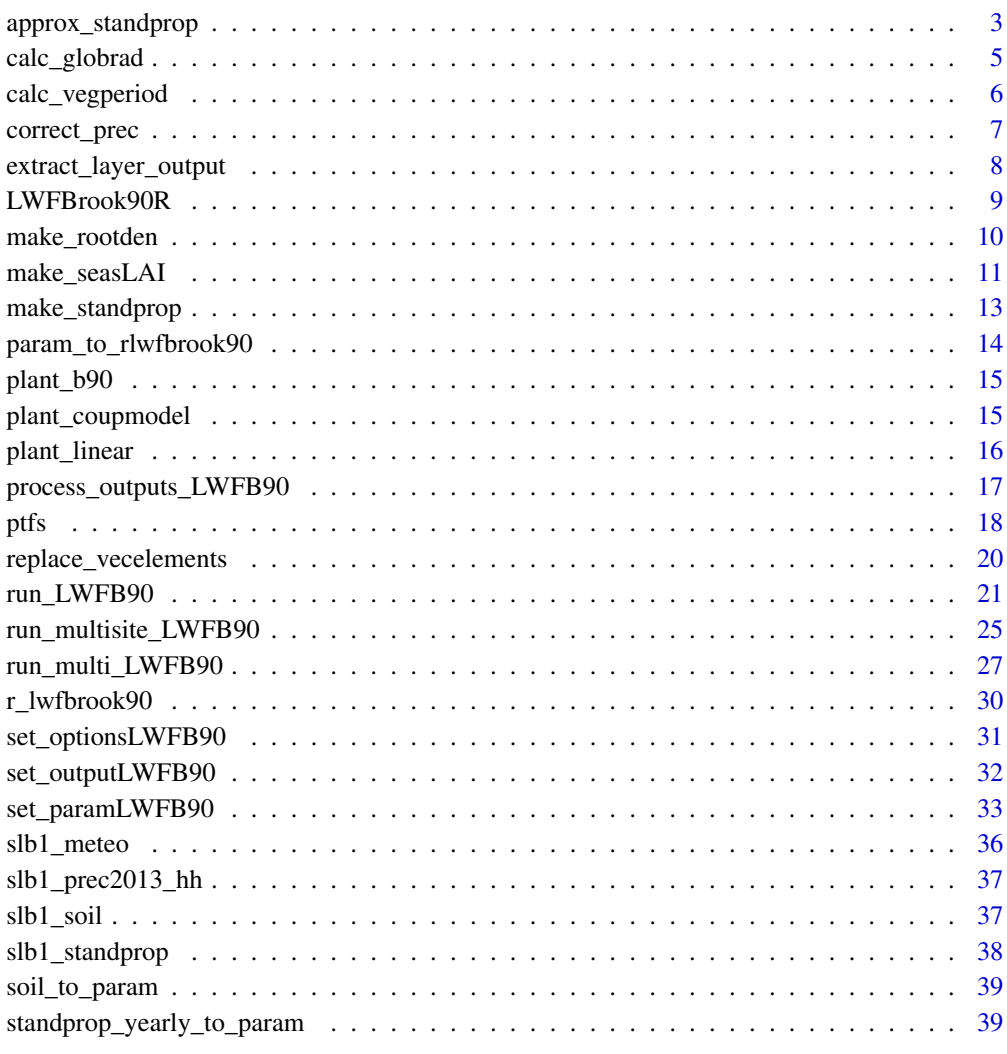

**Index** [41](#page-40-0)

<span id="page-2-1"></span><span id="page-2-0"></span>

Uses yearly values of inter-annual vegetation development values (e.g. sai, height, densef, age) and interpolates them to a daily sequence.

# Usage

```
approx_standprop(
 x_yrs,
 y,
 y\_ini = NULL,xout_yrs = x_yrs,
 use_growthperiod = FALSE,
 startdoy = 121,
 enddoy = 279,
 approx.method = "constant",
 return_xout = FALSE
)
```
# Arguments

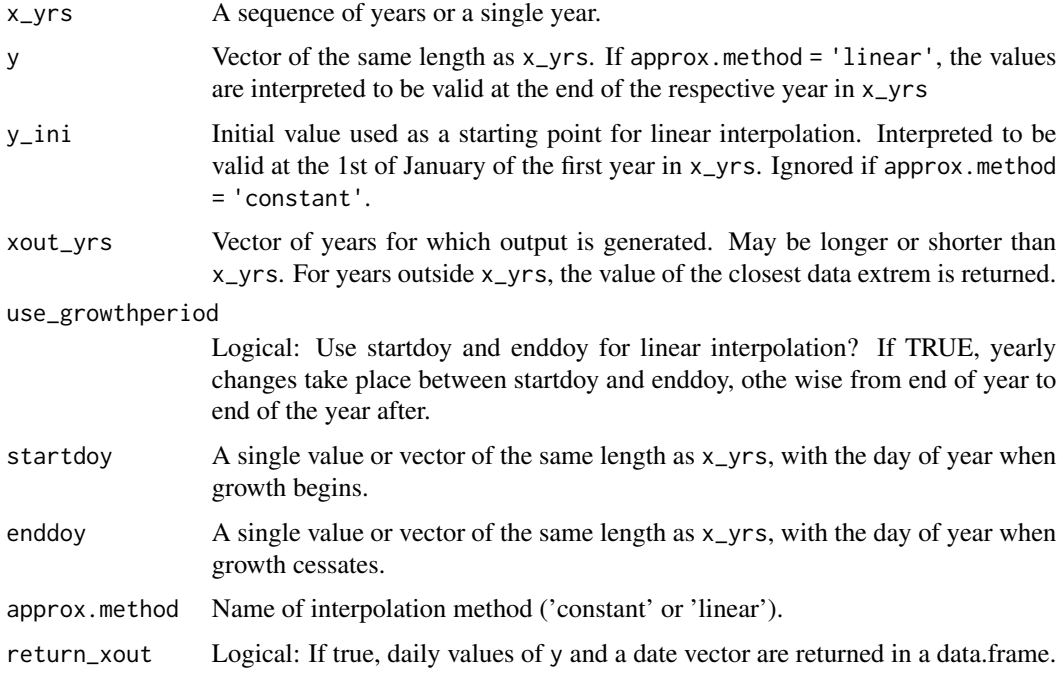

#### Details

For approx.method = 'constant', the value of y is returned for the whole respective year in x\_yrs, which results in a yearly changing step function. If approx.method = 'linear', the values of y are interpolated between the years in x\_yrs, and interpreted to be reached at the 31st of December of the respective x\_yrs. In this case, y\_ini is required as an initial value, from which the sequence is interpolated to the first value of y. The linear changes are either accomplished between 31st to 31st of December of the years in x\_yrs, or during the growing season only (use\_growingperiod = TRUE).

# Value

A vector of interpolated daily values

#### Examples

```
years <- 2002:2004
height_yearly <- c(20.2,20.8,21.3)
# constant 'interpolation'
height_c <- approx_standprop(x_yrs = years,
                             y = height_yearly)
# linear interpolation
height_ini <- 19.1
height_l <- approx_standprop(x_yrs=years,
                             y = height_yearly,
                             y_ini = height_ini,
                             approx.method = 'linear')
# use growthperiod
height_l_gp <- approx_standprop(x_yrs = years,
                                 y = height_yearly,
                                 y_ini = height_ini,
                                 use_growthperiod = TRUE,
                                 startdoy = 121,
                                 enddoy = 279,
                                 approx.method = 'linear')
dates <- seq.Date(from = as.Date(paste0(min(years),"-01-01")),
                  to = as.Date(paste0(max(years),"-12-31")),
                  by = "day")plot(dates, height_c,
     type = "1", lwd = 2, col = "black",ylim = c(19, 22), ylab = "height [m]", xlab = "", xpd = TRUE)
lines(dates, height_l,
      col = "blue", \text{lwd} = 2)lines(dates, height_l_gp,
      col = "green", \text{lwd} = 2)legend("topleft", legend = c("'constant'", "'linear'",
                              "'linear', 'use_growthperiod'"),
       col = c("black", "blue", "green"), \nld = 2, \nych = NULL,
```
<span id="page-4-0"></span>
$$
bty = "n")
$$

calc\_globrad *Calculate global solar radiation from sunshine duration hours*

#### Description

Uses functions taken from the 'sirad' package to determine astronomical daylength and extraterrestrial radiation, from which global radiation is calculated using the Angström-formula.

#### Usage

calc\_globrad(dates, sunhours, lat,  $a0 = 0.25$ ,  $b0 = 0.5$ , full\_output = FALSE)

# Arguments

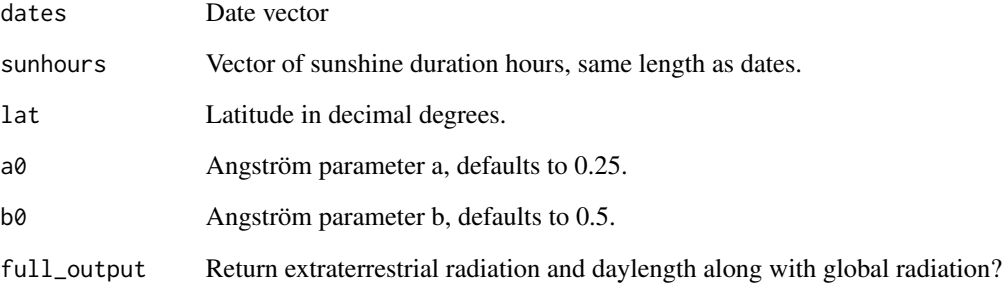

#### Value

A sequence of global radiation in  $MJ/(m^2 d)$  with the length of dates, or (if full\_output = TRUE) a data.frame holding day of year, dates, sunhours, daylength, and extraterrestrial and calculated global solar radiation. A warning is generated if some sunshine duration hours are higher than the expected daylength at the specified latitude.

# Examples

```
dates <- seq.Date(as.Date("2002-01-01"), as.Date("2003-12-31"), by = 'day')
calc_globrad(dates, sunhours = runif(365, 0, 7), lat = 52.8)
```
<span id="page-5-0"></span>

Wrapper for [vegperiod](#page-0-0)

#### Usage

```
calc_vegperiod(
  budburst_method,
  leaffall_method,
  dates = NULL,
  tavg = NULL,out_yrs = NULL,
  budburstdoy.fixed = 121,
  leaffalldoy.fixed = 279,
  ...
\overline{\phantom{a}}
```
# Arguments

budburst\_method

name of model for estimating budburst day of year. Either 'fixed' or one of the values accepted by the 'start.method'-argument of the function [vegperiod](#page-0-0).

# leaffall\_method

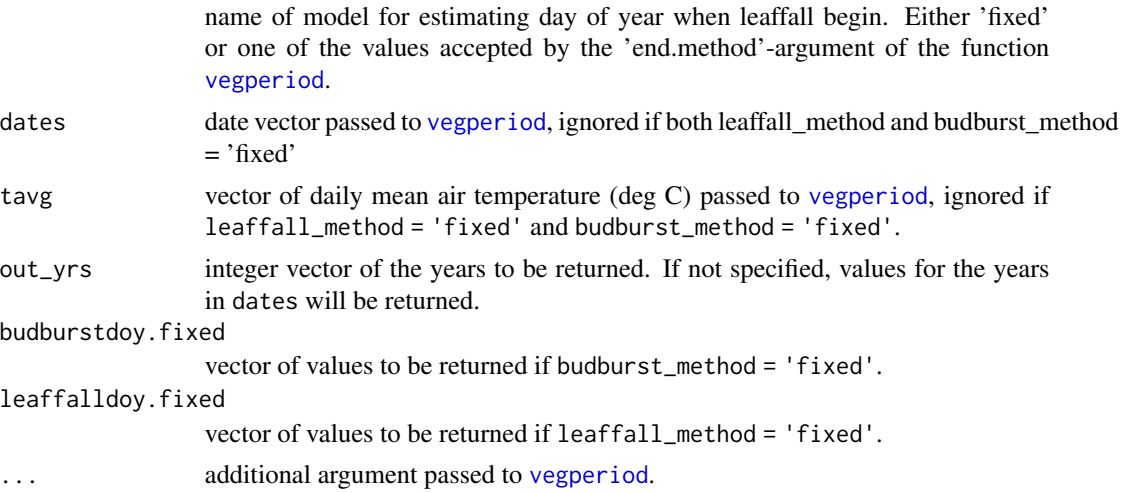

# Value

a data.frame with columns year, start, end. If budburst\_method = 'fixed' or leaffall\_method = 'fixed', start and end contain the values specified in budburstdoy.fixed and leaffalldoy.fixed respectively.

# <span id="page-6-0"></span>correct\_prec 7

# Examples

```
# fixed budburst and leaffall doy
calc_vegperiod(out_yrs = 2001:2010,
               budburst_method = "fixed",
               leaffall_method = "fixed",
               budburstdoy.fixed = floor(runif(10, 120,130)),
               leaffalldoy.fixed = floor(runif(2, 260,280)))
# dynamic budburst and leaffall using air temperature
data(slb1_meteo)
calc_vegperiod(budburst_method = "Menzel",
               leaffall_method = "fixed",
               leaffalldoy.fixed = 280,
               dates = slb1_meteo$dates,
               tavg = slb1_meteo$tmean,
               species = "Fagus sylvatica",
               est.prev = 3)
calc_vegperiod(budburst_method = "Menzel",
               leaffall_method = "ETCCDI",
               dates = slb1_meteo$dates,
               tavg = slb1_meteo$tmean,
               species = "Quercus robur",
               est.prev = 3)
```
<span id="page-6-1"></span>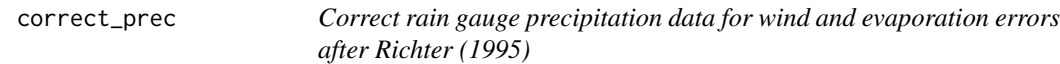

# Description

Correct rain gauge precipitation data for wind and evaporation errors after Richter (1995)

# Usage

```
correct_prec(month, tavg, prec, station.exposure = "mg", full_output = FALSE)
```
#### Arguments

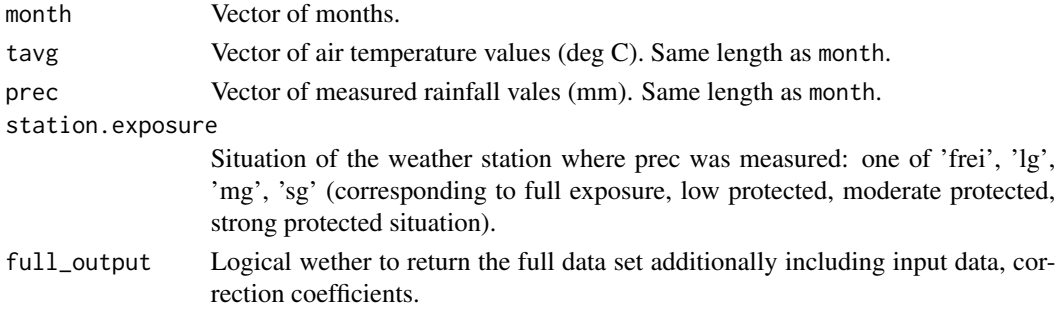

<span id="page-7-0"></span>A vector of corrected rainfall data, or (if full\_output == TRUE) a data.table containing the input objects, the month, the precipitation type ('N4So': liquid rain, summer; 'N4Wi' liquid rain, winter; 'N8' = sleet, 'N7' = snow), correction coefficients epsilon and b, and the corrected rainfall.

#### References

Richter, D. (1995) Ergebnisse methodischer Untersuchungen zur Korrektur des systematischen Messfehlers des Hellmann-Niederschlagsmessers. *Berichte des Deutschen Wetterdienstes*, 194, 93 pp, Offenbach, Germany

# Examples

```
clim <- slb1_meteo[as.integer(format(slb1_meteo$dates,"%Y")) %in% 2001:2005,]
clim$month <- as.integer(format(clim$dates, "%m"))
```

```
prec_meas <- clim$prec
correct_prec_frei <- with(clim,
                       correct_prec(month, tmean, prec, station.exposure = "frei"))
correct_prec_lg <- with(clim,
                     correct_prec(month, tmean, prec, station.exposure = "lg"))
correct_prec_mg <- with(clim,
                     correct_prec(month, tmean, prec, station.exposure = "mg"))
correct_prec_sg <- with(clim,
                     correct_prec(month, tmean, prec, station.exposure = "sg"))
plot(clim$dates, cumsum(correct_prec_frei),
type = "l", col = "violet", xlab = "dates", ylab = "cum. precipitation (mm)")
lines(clim$dates, cumsum(correct_prec_lg), col = "blue")
lines(clim$dates, cumsum(correct_prec_mg), col = "green")
lines(clim$dates, cumsum(correct_prec_sg), col = "red")
lines(clim$dates, cumsum(prec_meas))
legend('bottomright', c('frei', "lg", "mg", "sg"),
      col = c("violet", "blue", "green", "red", "black"),
      lty = 1, pch = NULL )
```
extract\_layer\_output *Extracts values from layer data and organizes layer-wise variables in columns*

#### Description

Convenience function to reorganize soil layer data such as BELO and SWAT to the wide format, by casting variables with the layer number, using data.table's dcast-function.

#### Usage

```
extract_layer_output(dat, layers = NULL, value_vars = NULL, sep = "")
```
# <span id="page-8-0"></span>LWFBrook90R 9

#### Arguments

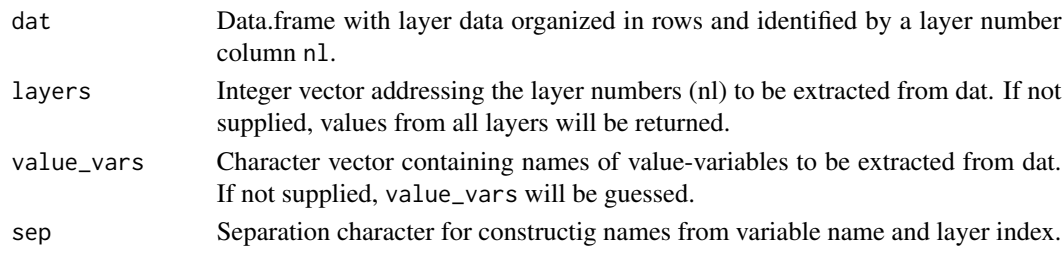

#### Value

A data.table with the layers' values of the variables organized in columns (wide format) with the names being made up of the variable name and layer number.

# Examples

```
# create a data.frame with monthly values
# identifiers: layer number, yr and mo
df <- expand.grid(nl = 1:5,
                  yr = 2002:2003,
                  mo = 1:12)df
#add a value variable
df$var <- runif(nrow(df), -1,0)
extract_layer_output(df)
# add more variables
df$var1 <- runif(nrow(df), 1,2)
df$var2 <- runif(nrow(df), 2,3)
# extract specific layers
extract_layer_output(df,layers = 2:4, sep = "__")#extract specific variables
extract_layer_output(df, layers = 2:4, value_vars = c("var1", "var2"), sep = "__")
```
LWFBrook90R *LWFBrook90R: A package for simulating water fluxes, soil moisture and drought stress using the SVAT Model LWF-Brook90.*

#### Description

The central function run\_LWFB90() creates model input from model control options, parameters, climate and soil data, executes the model code and returns the model results. The model control options thereby let the user select different methods for defining phenology and leaf area index seasonality, root density depth distributions, and inter-annual variation of stand properties. Additionally, a set of pedotransfer functions is provided to derive hydraulic parameters from soil physical properties. For an introduction to the basic usage see vignette('intro\_LWFB90').

<span id="page-9-1"></span><span id="page-9-0"></span>

Generates a root density depth function for soil layers

#### Usage

```
make_rootden(
  soilnodes,
  maxrootdepth = min(soilnodes),
  method = "betamodel",
  beta = 0.97,
  rootdat = NULL
)
```
#### Arguments

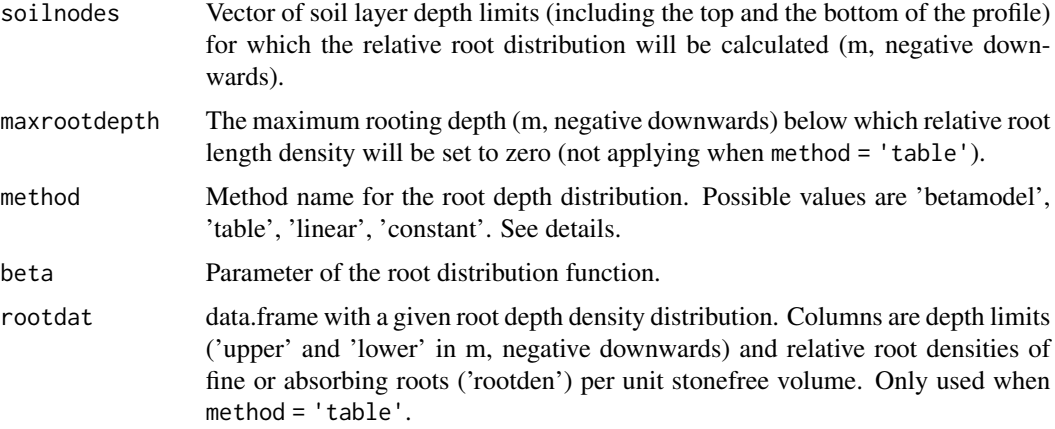

# Details

method = 'betamodel' calculates the relative root length densities of the soil layers from the cumulative proportion of roots derived by the model after Gale  $\&$  Grigal (1987). method = 'table' distributes the relative root densities provided by rootdat to the soil layers, under preservation of total root mass. method = 'linear' returns linearly decreasing root densities with a value of 1 at the top of the soil profile to 0 at maxrootdepth. method = 'constant' returns a uniform root distribution with a relative root length density of 1 for all soil layers above 'maxrootdepth'.

#### Value

Vector of relative root length densities for the soil layers framed by soilnodes. Length is one less than length(soilnodes).

#### <span id="page-10-0"></span>make\_seasLAI 11

#### References

Gale, M.R. & Grigal D.F. (1987): "Vertical root distributions of northern tree species in relation to successional status." *Canadian Journal of Forest Research*, *17:829-834*

#### Examples

```
depths <- c(max(slb1_soil$upper), slb1_soil$lower)
roots_beta <- make_rootden(soilnodes = depths,
                              maxrootdepth = -1, 4,
                              beta = 0.97,
                              method = "betamodel")
rootden_table <- data.frame(
 upper = c(0.03,0,-0.02, -0.15, -0.35, -0.5, -0.65,-0.9,-1.1,-1.3),
 lower = c(0,-0.02, -0.15, -0.35, -0.5, -0.65, -0.9, -1.1, -1.3, -1.6),rootden = c(10,15, 35, 15, 7.5, 4, 12, 2, 2, 0))
roots_table <- make_rootden(soilnodes = depths,
                               method = "table",
                               rootdat = rootden_table)
roots_linear <- make_rootden(soilnodes = depths,
                                maxrootdepth = -1.4,
                                method = 'linear')
roots_constant <- make_rootden(soilnodes = depths,
                                  maxrootdepth = -1.4,
                                  method = 'const')
plot(roots_constant, slb1_soil$lower +runif(n=length(slb1_soil$lower), -0.02,0.02),
     type = 's', lwd = 1.5,ylab = "soil depth [m]",xlab = "relative root density",
     xlim = c(0,1), col = "red")lines(roots_linear, slb1_soil$lower,
      type = 's', col = "blue", lwd = 1.5)
lines(roots_beta*10, slb1_soil$lower, type = 's', col = "brown", lwd = 1.5)
lines(roots_table/100, slb1_soil$lower,
     type = 's', col = "green", lwd = 1.5)
legend("bottomright", c("'betamodel'","'table'","'linear'", "'constant'"),seg.len = 1.5,
      pch = NULL, lwd = 1.5, col = c("brown", "green", "blue", "red"), bty = "n")
```
<span id="page-10-1"></span>

A daily sequence of leaf area index is derived from maximum and minimum values, dates and shape parameters using different methods.

# Usage

```
make_seasLAI(
 method = "b90",
 year,
 maxlai,
 winlaifrac = 0,
 budburst_doy = 121,
  leaffall_doy = 279,
  emerge_dur = 28,
  leaffall_dur = 58,
  shp_optdoy = 220,
  shp_buddurst = 0.5,
  shp\_leaffall = 10,
  lai_doy = c(1, 121, 150, 280, 320, 365),
  lai_frac = c(0, 0, 0.5, 1, 0.5, 0)
)
```
#### Arguments

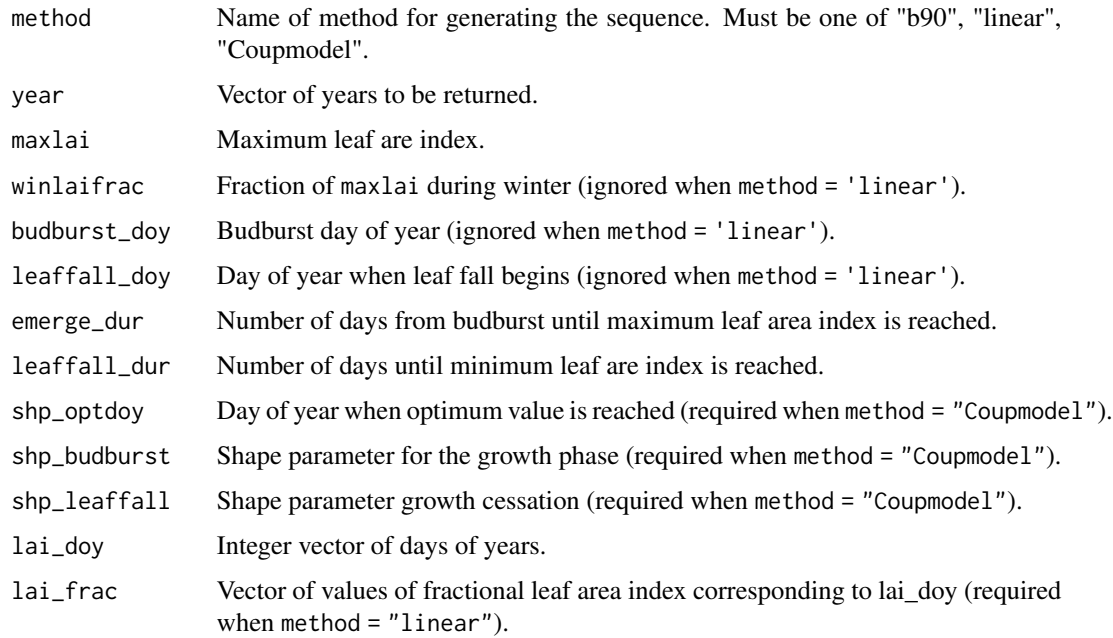

#### Value

A vector of daily lai values covering the years specified.

# <span id="page-12-0"></span>make\_standprop 13

#### Examples

```
# Intraannual courses of leaf area index
lai_b90 <- make_seasLAI(method = "b90",
                       year = 2001,
                       maxlai = 5.
                       winlaifrac = 0,
                       budburst_doy = 121,
                       leaffall_doy = 280,
                       emerge_dur = 15,
                       leaffall_dur = 30)
lai_doy <- c(1,110,117,135,175,220,250,290,365)
lai_frac <- c(0.1,0.1,0.5,0.7,1.2,1.2,1.0,0.1,0.1)
lai_linear <- make_seasLAI(method = "linear",
                          year = 2001,
                          maxlai = 5,
                          lai_doy = lai_doy,lai_frac = lai_frac)
lai_coupmodel <- make_seasLAI(method = "Coupmodel",
                             year = 2001,maxlai = 5,
                             winlaifrac = 0.1,
                             budburst_doy = 110,
                             leaffall_doy = 280,
                             shp_optdoy = 180,
                             shp_buddurst = 0.5,
                             shp\_leaffall = 5)plot(lai_b90, type = "n", xlab = "doy", ylab = "lai [m^2/m^2]", ylim = c(0,6))
lines(lai_b90, col = "green", lwd = 2,)lines(lai_linear, col ="red",lwd = 2)
lines(lai_coupmodel, col ="blue",lwd = 2)
# incorparating between-year variability
years <- 2001:2003
lai <- make_seasLAI(method = "Coupmodel",
                   year = years,
                   maxlai = c(4, 6, 5),budburst_doy = c(100,135,121),
                   leaffall_doy = 280,
                   shp_buddurst = c(3,1,0.3),
                   shp\_leaffall = 3,
                   shp_optdoy =c(210,180,240) )
dates <- seq.Date(as.Date("2001-01-01"), as.Date("2003-12-31"), by = "day")
plot(dates,lai, col = "green", ylab = "lai [m²/m²]",
     type ="1", xlab = "", lwd = 2)
```
make\_standprop *Create daily plant characteristics from parameters and options*

<span id="page-13-0"></span>Creates daily sequences of 'age', 'height', 'sai', 'densef', and 'lai' from parameters and options using [approx\\_standprop](#page-2-1) and [make\\_seasLAI](#page-10-1).

#### Usage

```
make_standprop(options_b90, param_b90, out_yrs)
```
#### Arguments

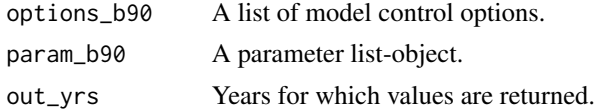

# Value

A data.frame containing daily sequences of 'age', 'height', 'sai', 'densef', and 'lai'.

#### Examples

```
options_b90 <- set_optionsLWFB90()
param_b90 <- set_paramLWFB90()
standprop <- make_standprop(options_b90,
                            param_b90,
                            out_yrs = 2002:2004)
plot(standprop$dates, standprop$lai, type = "l")
```
<span id="page-13-1"></span>param\_to\_rlwfbrook90 *Create a parameter vector for the r\_lwfbrook90-function*

#### Description

The param vector for [r\\_lwfbrook90](#page-29-1) is created from model parameters.

# Usage

```
param_to_rlwfbrook90(param_b90, imodel)
```
# Arguments

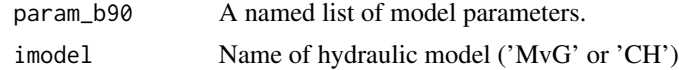

#### Value

A numerical vector with the parameters in the right order for [r\\_lwfbrook90](#page-29-1).

<span id="page-14-0"></span>

Creates a daily sequence for one year from parameters

# Usage

plant\_b90(minval, maxval, doy.incr, incr.dur, doy.decr, decr.dur, maxdoy)

# Arguments

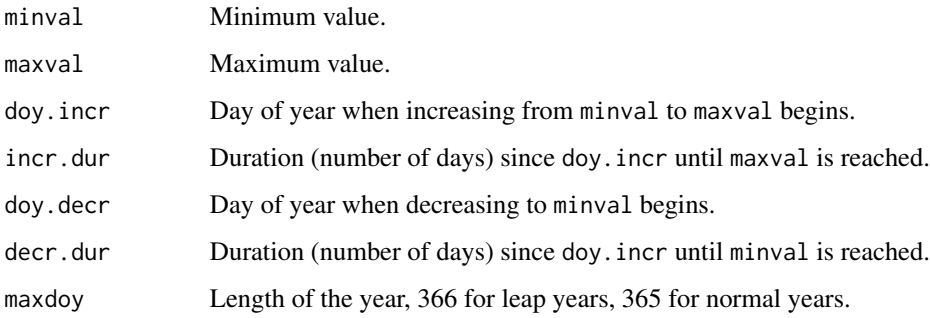

# Value

A numeric vector of length maxdoy.

# Examples

```
plot(plant_b90(minval = 0,maxval=1,
doy.incr = 121, incr.dur = 28,
doy.decr = 280, decr.dur = 50,
maxday = 365)
```
plant\_coupmodel *Interpolate plant properties using the 'Coupmodel' method.*

# Description

Creates a daily sequence for one year from parameters

# Usage

```
plant_coupmodel(
 minval,
 maxval,
 doy.incr,
  doy.max,
  doy.min,
  shape.incr,
  shape.decr,
 maxdoy
)
```
# Arguments

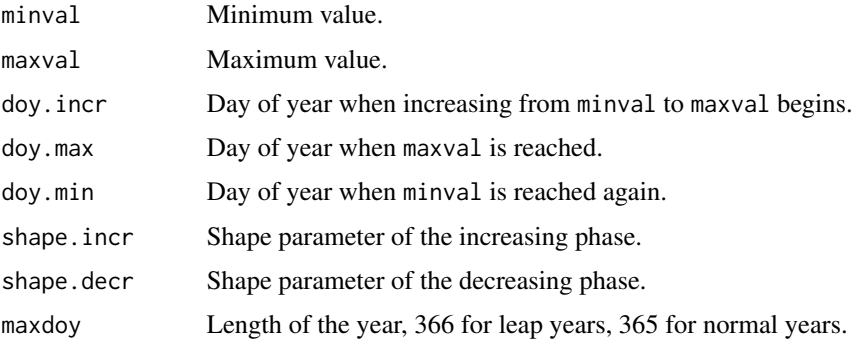

# Value

A numeric vector of length maxdoy.

# References

Jansson, P.-E. & Karlberg, L. (2004): "Coupled heat and mass transfer model for soil-plant-atmosphere systems." *Royal Institute of Technolgy, Dept of Civil and Environmental Engineering Stockholm*

# Examples

```
plot(plant_coupmodel(0,5, 121, 200, 280, 0.3, 3, 365))
```
plant\_linear *Interpolate plant properties using the 'linear' method.*

# Description

Creates a daily sequence for one year from doy/value pairs.

<span id="page-15-0"></span>

#### <span id="page-16-0"></span>Usage

plant\_linear(doys, values, maxdoy)

#### Arguments

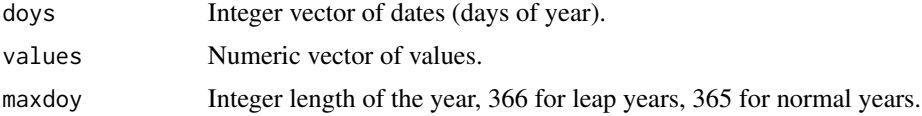

#### Value

A numeric vector of length maxdoy.

# Examples

```
doys <- c(110,200,250,280)
values < -c(0, 0.8, 1, 0)maxdoy <-365plot(plant_linear(doys = doys, values = values, maxdoy = 365))
```
process\_outputs\_LWFB90

*Process model outputs from*

# Description

Returns selected groups of variables in the chosen temporal aggregation

# Usage

```
process_outputs_LWFB90(x, selection = set_outputLWFB90(), prec_interval = 1)
```
#### Arguments

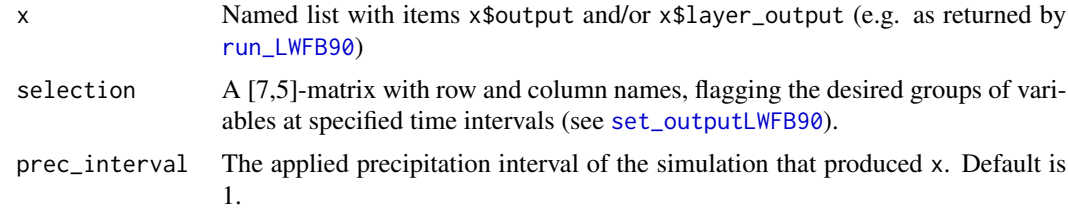

# Value

A named list containing the selected groups of variables in the desired temporal resolution. The names are constructed from selection's row names and column names, suffixed by '.ASC' as a reminiscence to the former text file output of LWF-Brook90.

#### Examples

```
data("slb1_soil")
data("slb1_meteo")
opts <- set_optionsLWFB90(startdate = as.Date("2002-06-01"), enddate = as.Date("2002-06-05"))
parms <- set_paramLWFB90()
soil <- cbind(slb1_soil, hydpar_wessolek_tab(texture = slb1_soil$texture))
outsel <- set_outputLWFB90()
outsel[, ] \leftarrow 1Lres <- run_LWFB90(options_b90 = opts,
           param_b90 = parms,
           climate = slb1_meteo,
           soil = soil)
process_outputs_LWFB90(res, selection = outsel)
```
ptfs *Functions to derive soil hydraulic properties from soil properties*

#### <span id="page-17-1"></span>Description

A set of pedotransfer functions for deriving Mualem - van Genuchten parameters from soil physical properties of soil horizons, such as soil texture, bulk density and carbon content.

#### Usage

```
hydpar_puh2(clay, silt, sand, bd, oc.pct = 0.5)
```

```
hydpar_hypres(clay, silt, bd, oc.pct = 0.1, topsoil = TRUE, humconv = 1.72)
```

```
hydpar_hypres_tab(texture, topsoil)
```
hydpar\_wessolek\_tab(texture)

hydpar $ff_b90(n = 1)$ 

#### Arguments

clay, silt, sand

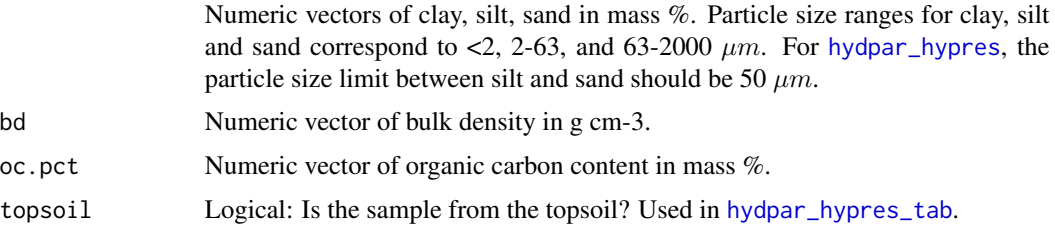

<span id="page-17-0"></span>

<span id="page-18-0"></span>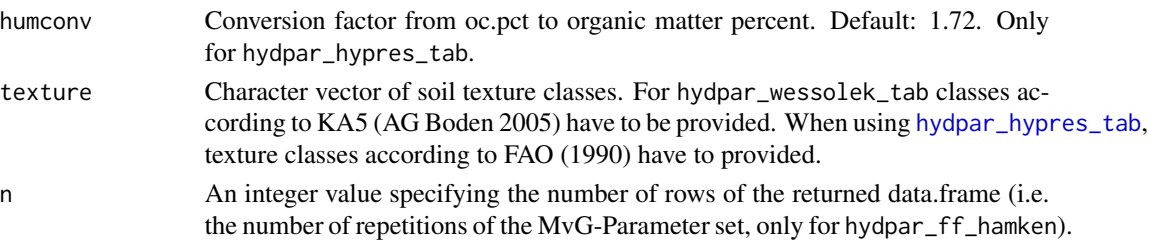

#### Details

Function hydpar\_puh2 derives Mualem - van Genuchten (MvG) parameters using the regression functions developed by Puhlmann & von Wilpert (2011). The equations of Wösten et al. (1999) are available via hydpar\_hypres, and their tabulated values for soil texture classes can be derived using the function hydpar\_hypres\_tab. The table of MvG parameters from Wesselok et al. (2009; Tab. 10) is accessible by hydpar\_wessolek\_tab. For this function, soil texture classes after the German texture classification system (KA5, AG Boden 2005) have to be provided. To derive hydraulic parameters of forest floor horizons, the function hydpar\_ff\_b90 can be used. It returns the single MvG parameter set for forest floor horizons reported by Hammel & Kennel (2001) in their original LWF-Brook90 publication.

#### Value

A data.frame with the following variables:

ths Saturation water content fraction

thr Residual water content fraction

**npar** N parameter of the van Genuchten water retention function

mpar M parameter of the van Genuchten water retention function

alpha Alpha parameter of the van Genuchten water retention function (1/m)

ksat Saturated hyraulic conductivity parameter of Mualem hydraulic conductivity function (mm/d)

tort Tortuosity parameter of Mualem hydraulic conductivity function

#### References

AG Boden (2005) Bodenkundliche Kartieranleitung Schweizerbart'sche Verlagsbuchhandlung, Stuttgart Food and Agriculture Organisation (FAO) (1990) Guidelines for soil description FAO/ISRIC, Rome, 3rd edition

Hammel K & Kennel M (2001) Charakterisierung und Analyse der Wasserverfügbarkeit und des Wasserhaushalts von Waldstandorten in Bayern mit dem Simulationsmodell BROOK90. *Forstliche Forschungsberichte München* 185

Puhlmann H, von Wilpert K (2011) Testing and development of pedotransfer functions for water retention and hydraulic conductivity of forest soils. *Waldökologie, Landschaftsforschung und Naturschutz* 12, pp. 61-71

Wessolek G, Kaupenjohann M and Renger H (2009) Bodenphysikalische Kennwerte und Berechnungsverfahren für die Praxis. *Bodenökologie und Bodengenese* 40, Berlin, Germany

Woesten JHM, Lilly A, Nemes A, Le Bas C (1999) Development and use of a database of hydraulic properties of European soils. *Geoderma* 90, pp. 169-185

# <span id="page-19-0"></span>Examples

```
hydpar_puh2(clay = c(10,20), silt = c(40,20), sand = c(50,60), bd = c(1.6, 1.4))
hydpar_hypres(20,20,1.5,2)
hydpar_hypres_tab(texture = c("C","MF"), topsoil = c(TRUE,FALSE))
hydpar_wessolek_tab(c("Us", "Ls2", "mSfS"))
hydroar_f f_b90(n = 5)
```
replace\_vecelements *Replace elements in a data.frame or vector of length > 1 by name*

# Description

Replace elements in a data.frame or vector of length > 1 by name

#### Usage

```
replace_vecelements(x, varnms, vals)
```
#### Arguments

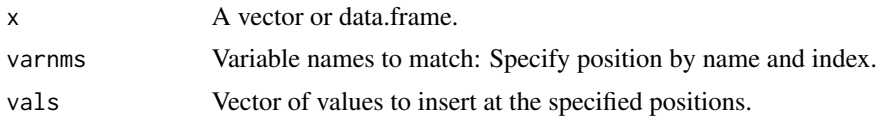

#### Value

The vector or data.frame in x with the elements 'varnms' replaced by vals.

#### Examples

```
soil_materials <- data.frame(ths = rep(0.4,3), alpha = rep(23.1, 3))
varnms = c("soil_materials.ths3", "soil_materials.ths1", "soil_materials.alpha2")
vals = c(0.999, 0.001, 99)
soil_materials
replace_vecelements(soil_materials, varnms, vals)
x <- set_paramLWFB90()[["pdur"]]
varnms <- c("pdur2", "pdur12")
vals < - c(0,10)x
replace_vecelements(x, varnms, vals)
```
<span id="page-20-1"></span><span id="page-20-0"></span>

Sets up the input objects for the LWF-Brook90 hydrologic model, starts the model, and returns the selected results.

# Usage

```
run_LWFB90(
  options_b90,
 param_b90,
 climate,
 precip = NULL,
 soil = NULL,output_fun = NULL,
 rtrn_input = TRUE,
  rtrn_output = TRUE,
 chk_input = TRUE,
  run = TRUE,
  timelimit = Inf,
 verbose = FALSE,
  ...
```
# )

# Arguments

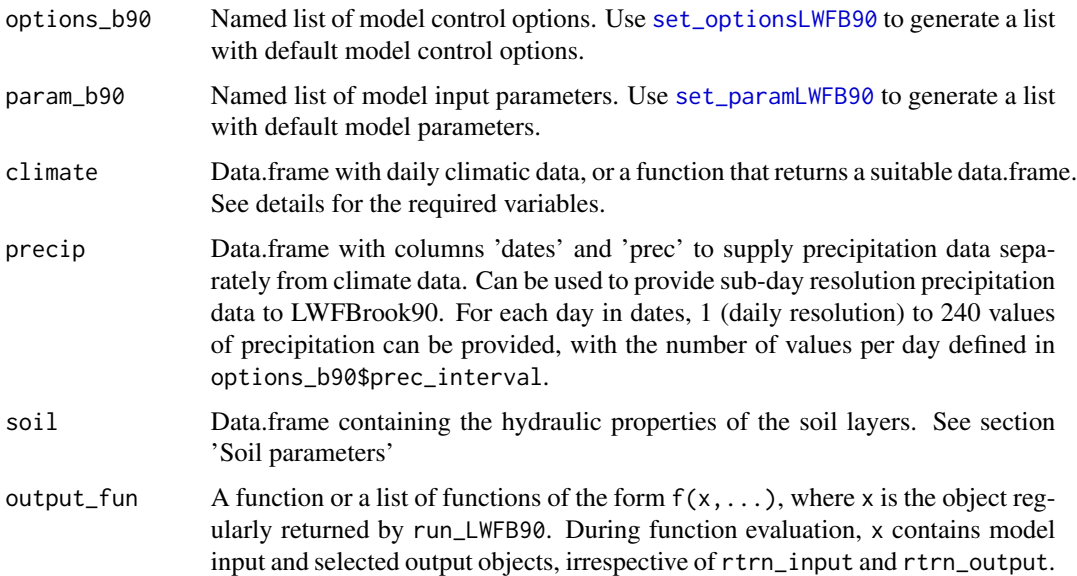

<span id="page-21-0"></span>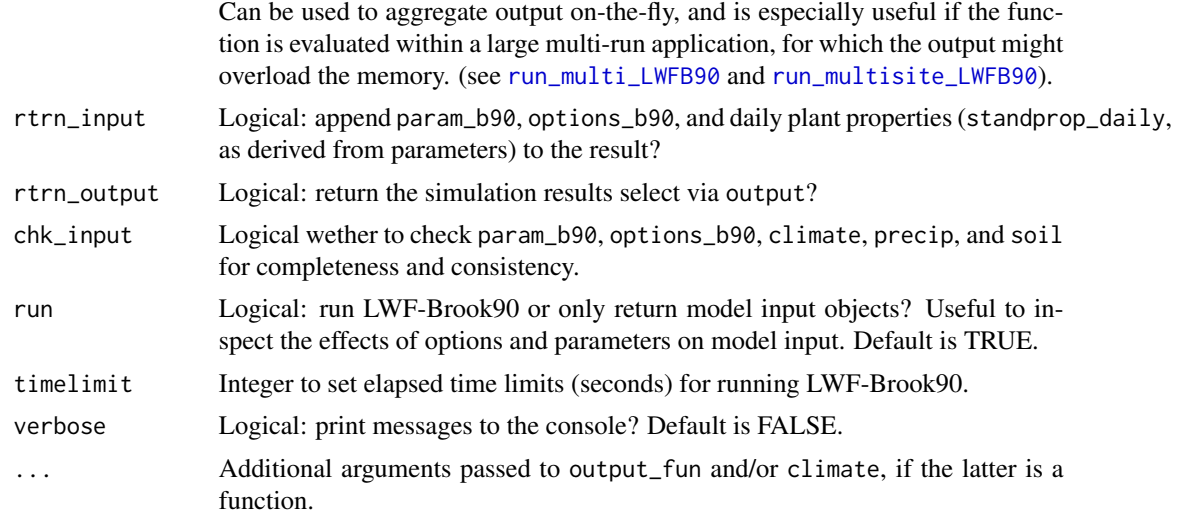

# Value

A list containing the selected model output (if rtrn\_output == TRUE), the model input (if rtrn\_input == TRUE, except for climate), and the return values of output\_fun if specified.

#### Climate input data

The climate data.frame (or function) must contain (return) the following variables in columns named 'dates' (Date), 'tmax' (deg C), 'tmin' (deg C), 'tmean' (deg C), 'windspeed' (m/s), 'prec' (mm) , 'vappres' (kPa), and either 'globrad' ( MJ/(m²d) ) or 'sunhours' (h). When using sunhours, please set options\_b90\$fornetrad = 'sunhours'.

#### Soil input parameters

Each row of soil represents one layer, containing the layers' boundaries and soil hydraulic parameters. The column names for the upper and lower layer boundaries are 'upper' and 'lower' (m, negative downwards). When using options\_b90\$imodel = 'MvG', the hydraulic parameters are 'ths', 'thr', 'alpha' (1/m), 'npar', 'ksat' (mm/d) and 'tort'. With options\_b90\$imodel = 'CH', the parameters are 'thsat', 'thetaf', 'psif' (kPa), 'bexp', 'kf' (mm/d), and 'wetinf'. For both parameterizations, the volume fraction of stones has to be named 'gravel'. If the soil argument is not provided, list items soil\_nodes and soil\_materials of param\_b90 are used for the simulation. These have to be set up in advance, see [soil\\_to\\_param](#page-38-1).

#### **Outputs**

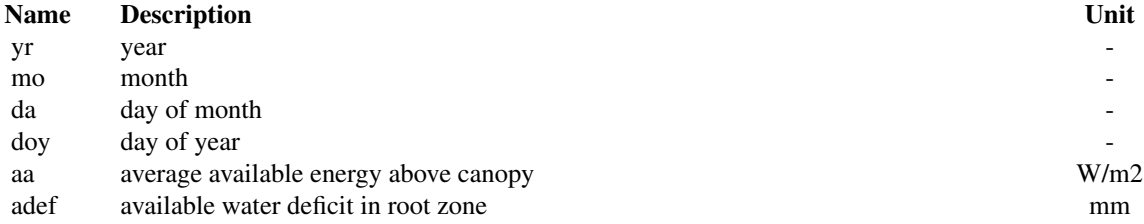

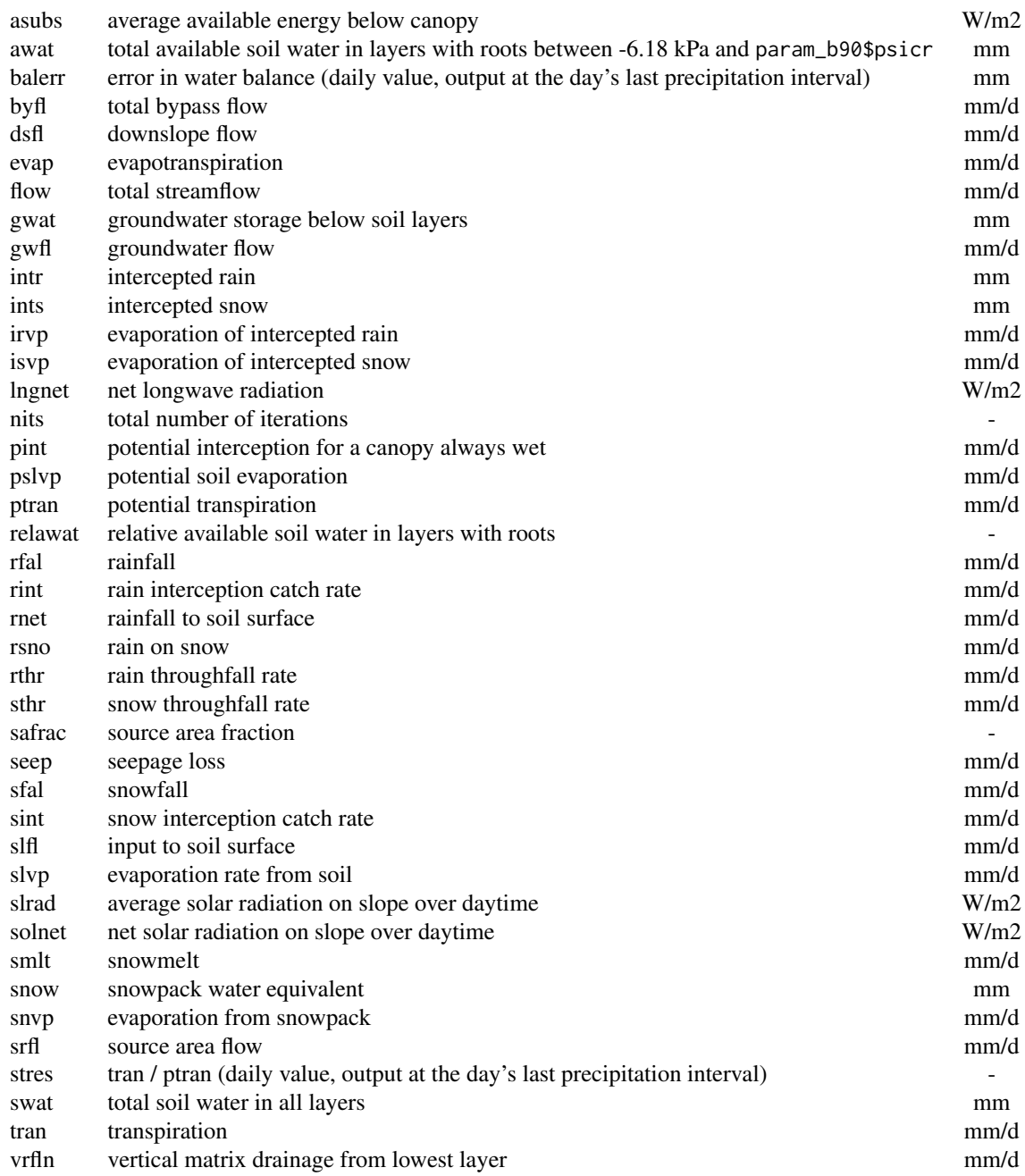

Layer outputs

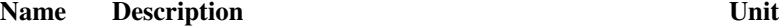

#### 24 run\_LWFB90

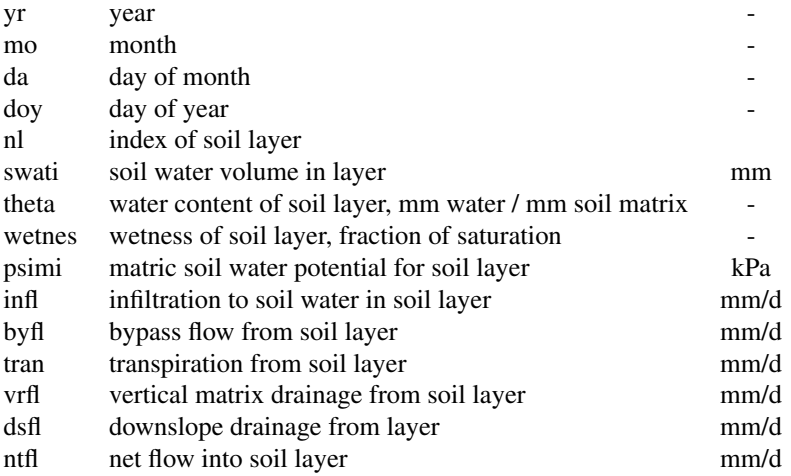

#### Examples

```
# Set up lists containing model control options and model parameters:
param_b90 <- set_paramLWFB90()
options_b90 <- set_optionsLWFB90()
# Set start and end Dates for the simulation
options_b90$startdate <- as.Date("2003-06-01")
options_b90$enddate <- as.Date("2003-06-30")
# Derive soil hydraulic properties from soil physical properties
# using pedotransfer functions
soil <- cbind(slb1_soil, hydpar_wessolek_tab(slb1_soil$texture))
# Run LWF-Brook90
b90.result <- run_LWFB90(options_b90 = options_b90,
                        param_b90 = param_b90,
                        climate = slb1_meteo,
                        soil = soil)
# use a function to be performed on the output:
# aggregate soil water storage down to a specific layer
agg\_swat \leftarrow function(x, layer) {
  out <- aggregate(swati~yr+doy,
                   x$SWATDAY.ASC,
                   FUN = sum,subset = nl \leq layer)
  out[order(out$yr, out$doy),]}
# run model without returning the selected output.
b90.aggswat <- run_LWFB90(options_b90 = options_b90,
                         param_b90 = param_b90,
```

```
climate = slb1_meteo,
                         soil = soil,output_fun = list(swat = agg_swat),
                        rtrn_output = FALSE,
                         layer = 10) # passed to output_fun
str(b90.aggswat$output_fun$swat)
```
<span id="page-24-1"></span>run\_multisite\_LWFB90 *Make a multi-site simulation using lists of climate, soil, and parameter input objects.*

#### Description

Wrapper function for [run\\_LWFB90](#page-20-1) to make multiple parallel simulations of one or several parameter sets, for a series of sites with individual climate and soil, or individual parameter sets for each climate/soil combinations.

# Usage

```
run_multisite_LWFB90(
  options_b90,
 param_b90,
  soil = NULL,climate,
  climate_args = NULL,
 all_combinations = FALSE,
 cores = 2,show_progress = TRUE,
  ...
)
```
# Arguments

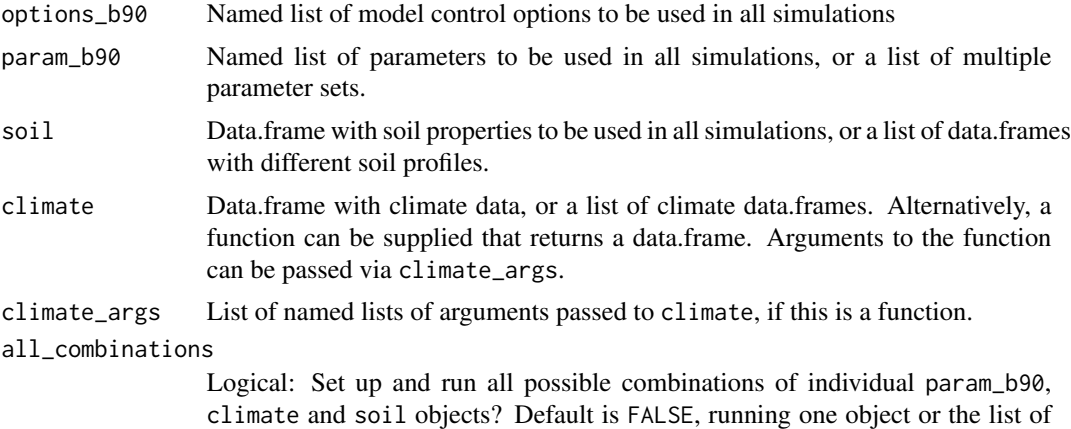

param\_b90 objects for a series of climate/soil combinations.

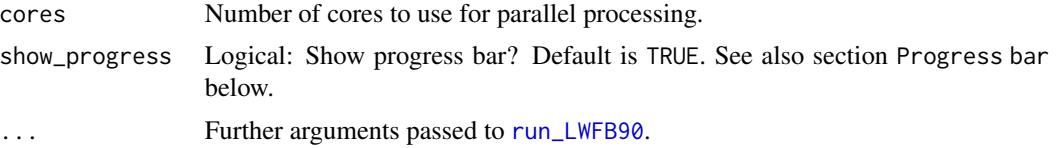

#### Value

A named list with the results of the single runs as returned by [run\\_LWFB90](#page-20-1). Simulation or processing errors are passed on. The names of the returned list entries are concatenated from the names of the input list entries in the following form:  $\langle$ climate $\rangle$  $\langle$ soil $\rangle$  $\langle$ param b90 $\rangle$ . If climate is a function, the names for <climate> are taken from the names of climate\_args.

#### Data management

The returned list of single run results can become very large, if many simulations are performed and the selected output contains daily resolution data sets, especially daily layer-wise soil moisture data. To not overload memory, it is advised to reduce the returned simulation results to a minimum, by carefully selecting the output, and make use of the option to pass a list of functions to [run\\_LWFB90](#page-20-1) via argument output\_fun. These functions perform directly on the output of a single run simulation, and can be used for aggregating model output on-the-fly, or for writing results to a file or database. The regular output of [run\\_LWFB90](#page-20-1) can be suppressed by setting rtrn.output = FALSE, for exclusively returning the output of such functions. To provide full flexibility, the names of the current soil, param\_b90, and climate are automatically passed as additional arguments (soil\_nm, param\_nm,clim\_nm) to [run\\_LWFB90](#page-20-1) and in this way become available to functions passed via output\_fun. In order to not overload the memory with climate input data, it is advised to provide a function instead of a list of climate data.frames, and specify its arguments for individual sites in climate\_args, in case many sites with individual climates will be simulated.

#### Progress bar

This function provides a progress bar via the package **[progressr](https://CRAN.R-project.org/package=progressr)** if show\_progress=TRUE. The parallel computation is then wrapped with progressr::with\_progress() to enable progress reporting from distributed calculations. The appearance of the progress bar (including audible notification) can be customized by the user for the entire session using progressr::handlers() (see vignette('progressr-intro')).

#### Examples

```
data("slb1_meteo")
data("slb1_soil")
opts <- set_optionsLWFB90(budburst_method = "Menzel", enddate = as.Date("2002-12-31"))
# define parameter sets
param_l <- list(spruce = set_paramLWFB90(maxlai = 5,
                                         budburst_species = "Picea abies (frueh)",
                                         winlaifrac = 0.8),
                beech = set\_paramLWFB90(maxlai = 6,
                                        budburst_species = "Fagus sylvatica",
```

```
winlaifrac = 0))
soil <- cbind(slb1_soil, hydpar_wessolek_tab(slb1_soil$texture))
# define list of soil objects
soils <- list(soil1 = soil, soil2 = soil)
# define list of climate objects
climates <- list(clim1 = slb1_meteo, clim2 = slb1_meteo)
# run two parameter sets on a series of climate and soil-objects
res <- run_multisite_LWFB90(param_b90 = param_l,
                      options_b90 = opts,
                      soil = soils,
                      climate = climates)
names(res)
# set up and run individual parameter sets for individual locations
# set up location parameters
loc_parm <- data.frame(loc_id = names(climates),
                       coords_y = c(48.0, 54.0),
                       eslope = c(30, 0),
                       aspect = c(180, 0)# create input list of multiple param_b90 list objects
param_l <- lapply(names(climates), function(x, loc_parms) {
 parms <- set_paramLWFB90()
 parms[match(names(loc_parm),names(parms), nomatch = 0)] <-
   loc_parm[loc_parm$loc_id == x, which(names(loc_parm) %in% names(parms))]
 parms
}, loc_parm = loc_parm)
names(param_l) <- c("locpar1", "locpar2")
res <- run_multisite_LWFB90(param_b90 = param_l,
                      options_b90 = opts,
                      soil = soils,
                      climate = climates)
names(res)
```
<span id="page-26-1"></span>run\_multi\_LWFB90 *Make a multirun simulation using a set of variable input parameters.*

#### Description

Wrapper function for [run\\_LWFB90](#page-20-1) to make multiple simulations parallel, with varying input parameters.

#### Usage

```
run_multi_LWFB90(
 paramvar,
 param_b90,
 paramvar_nms = names(paramvar),
  cores = 2,
  show_progress = TRUE,
  ...
)
```
# Arguments

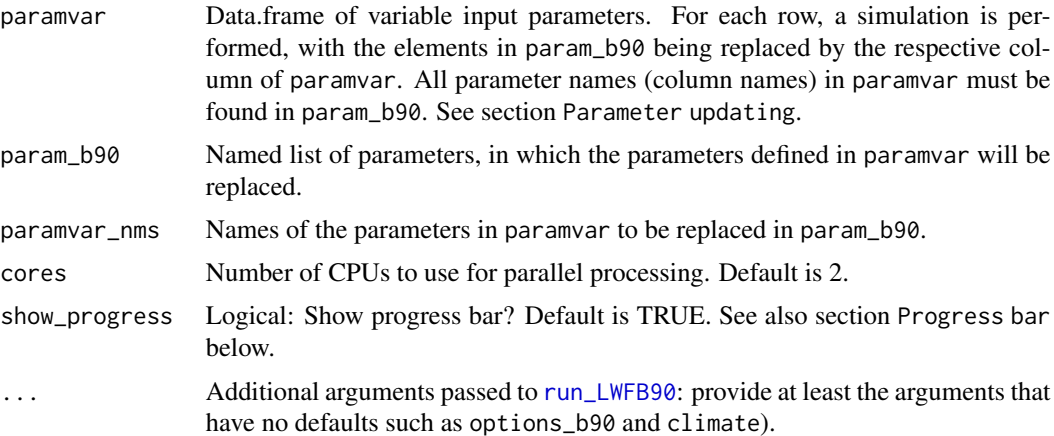

# Value

A named list with the results of the single runs as returned by [run\\_LWFB90](#page-20-1). Simulation or processing errors are passed on.

#### Parameter updating

The transfer of values from a row in paramvar to param\_b90 before each single run simulation is done by matching names from paramvar and param\_b90. In order to address data.frame or vector elements in param\_b90 by a column name in paramvar, the respective column name has to be set up from its name and index in param\_b90. To replace, e.g., the 2nd value of ths in the soil\_materials data.frame, the respective column name in paramvar has to be called 'soil\_materials.ths2'. In order to replace the 3rd value of maxlai vector in param\_b90, the column has to be named 'maxlai3'.

# Data management

The returned list of single run results can become very large, if many simulations are performed and the selected output contains daily resolution data sets, especially daily layer-wise soil moisture data. To not overload memory, it is advised to reduce the returned simulation results to a minimum, by carefully selecting the output, and make use of the option to pass a list of functions to [run\\_LWFB90](#page-20-1) via argument output\_fun. These functions perform directly on the output of a single

#### <span id="page-28-0"></span>run\_multi\_LWFB90 29

run simulation, and can be used for aggregating model output on-the-fly, or for writing results to a file or database. The regular output of [run\\_LWFB90](#page-20-1) can be suppressed by setting rtrn.output = FALSE, for exclusively returning the output of such functions.

#### Progress bar

This function provides a progress bar via the package **[progressr](https://CRAN.R-project.org/package=progressr)** if show\_progress=TRUE. The parallel computation is then wrapped with progressr::with\_progress() to enable progress reporting from distributed calculations. The appearance of the progress bar (including audible notification) can be customized by the user for the entire session using progressr::handlers() (see vignette('progressr-intro')).

#### Examples

```
data("slb1_meteo")
data("slb1_soil")
# Set up lists containing model control options and model parameters:
parms <- set_paramLWFB90()
# choose the 'Coupmodel' shape option for the annual lai dynamic,
# with fixed budburst and leaf fall dates:
opts <- set_optionsLWFB90(startdate = as.Date("2003-06-01"),
                                 enddate = as.Date("2003-06-30"),
                                 lai_method = 'Coupmodel',
                                 budburst_method = 'fixed',
                                 leaffall_method = 'fixed')
# Derive soil hydraulic properties from soil physical properties using pedotransfer functions
soil <- cbind(slb1_soil, hydpar_wessolek_tab(slb1_soil$texture))
#set up data.frame with variable parameters
n < -10set.seed(2021)
vary_parms <- data.frame(shp_optdoy = runif(n,180,240),
                         shp_budburst = runif(n, 0.1, 1),
                         winlaifrac = runif(n, 0,0.5),
                         budburstdoy = runif(n,100,150),
                         soil_materials.ths3 = runif(n, 0.3, 0.5), # ths of material 3
                         maxlai = runif(n, 2, 7))# add the soil as soil_nodes and soil materials to param_b90, so ths3 can be looked up
parms[c("soil_nodes", "soil_materials")] <- soil_to_param(soil)
# Make a Multirun-Simulation
b90.multi <- run_multi_LWFB90(paramvar = vary_parms,
                        param_b90 = parms,
                        options_b90 = opts,
                        climate = slb1_meteo)
names(b90.multi)
# extract results
```

```
evapday <- data.table::rbindlist(
 lapply(b90.multi, FUN = function(x) { x$output[,c("yr", "doy", "evap")] }),
 idcol = "srun")
evapday$dates <- as.Date(paste(evapday$yr, evapday$doy),"%Y %j")
srun_nms <- unique(evapday$srun)
with(evapday[evapday$srun == srun_nms[1], ],
     plot(dates, cumsum(evap), type = "n",
         ylim = c(0,100))
)
for (i in 1:length(b90.multi)){
 with(evapday[evapday$srun == srun_nms[i], ],
      lines(dates, cumsum(evap)))
}
```
# <span id="page-29-1"></span>r\_lwfbrook90 *Interface function to the LWF-Brook90 model*

#### Description

Passes input data matrices to the Fortran model code and returns the results

# Usage

```
r_lwfbrook90(
  siteparam,
  climveg,
 param,
 pdur,
  soil_materials,
  soil_nodes,
 precdat = NULL,
 output_log = TRUE,
  timelimit = Inf
)
```
# Arguments

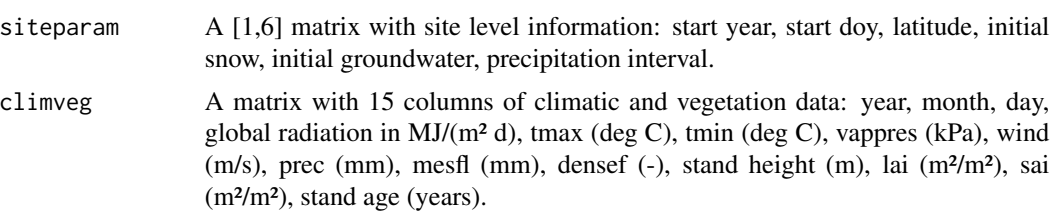

<span id="page-30-0"></span>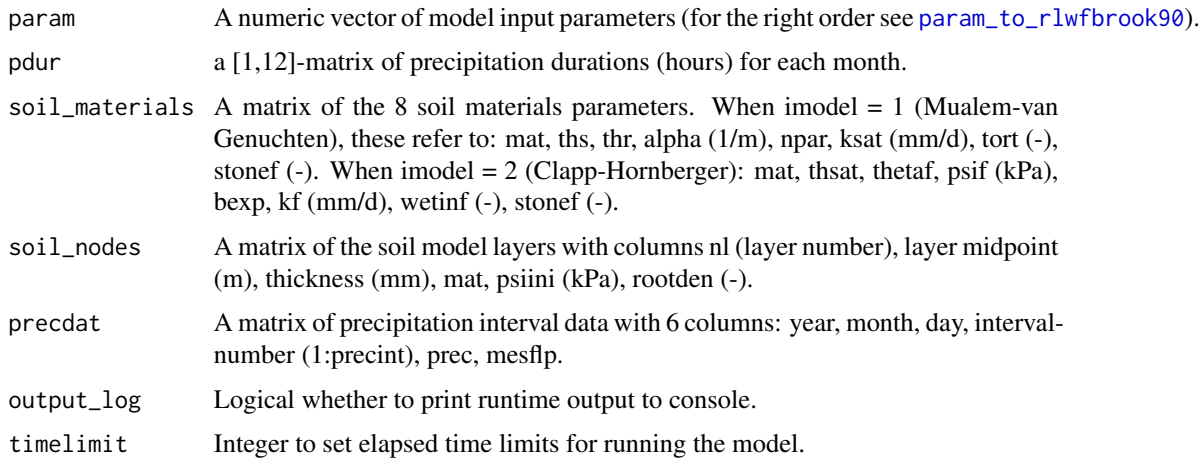

#### Value

A list containing the daily and soil layer model outputs, along with an error code of the simulation (see [run\\_LWFB90](#page-20-1).

<span id="page-30-1"></span>set\_optionsLWFB90 *Create a list of model control options*

# Description

Create a list of model control options

# Usage

```
set_optionsLWFB90(...)
```
#### Arguments

... Named values to be included in return value.

# Details

startdate start date of the simulation.

enddate end date of the simulation.

- fornetrad use global solar radiation (='globrad') or sunshine duration hours (='sunhours') for net radiation calculation?
- prec\_interval number of precipitation intervals per day (default is 1). If prec\_interval > 1, the precip-argument has to be provided to [run\\_LWFB90](#page-20-1)
- correct\_prec correct precipitation data for wind and evaporation losses using [correct\\_prec](#page-6-1)?
- <span id="page-31-0"></span>budburst\_method name of method for budburst calculation. If 'constant' or 'fixed', budburst day of year from parameters is used. All other methods calculate budburst day of year dynamically from airtemperatures, and the method name is passed to the start.method-argument of [vegperiod](#page-0-0).
- leaffall\_method name of method for leaffall calculation. If 'constant' or 'fixed', beginning of leaffall (day of year) from parameters is used. All other methods calculate budburst day of year dynamically from temperatures, and the method name is passed to the end.method-argument of [vegperiod](#page-0-0).
- standprop\_input name of input for longterm (interannual) plant development. standprop\_input = 'parameters': yearly values of stand properties height, sai, densef, lai are taken from individual parameters, standprop\_input = 'table': values from standprop\_table provided in parameters are used.
- standprop\_interp interpolation method for aboveground stand properties. 'linear' or 'constant', see approx.method-argument of [approx\\_standprop](#page-2-1).
- use\_growthperiod Should yearly changes of stand properties (growth) only take place during the growth period? If TRUE, linear interpolation of height, sai, densef and age are made from budburst until leaffall. During winter values are constant. Beginning and end of the growth period are taken from parameters budburstdoy and leaffalldoy. See use\_growthperiodargument of [approx\\_standprop](#page-2-1).
- lai\_method name of method for constructing seasonal course leaf area index development from parameters. Passed to method-argument of [make\\_seasLAI](#page-10-1).
- imodel name of retention & conductivity model: "CH" for Clapp/Hornberger, "MvG" for Mualem/van Genuchten
- root\_method method name of the root length density depth distribution function. Any of the names accepted by [make\\_rootden](#page-9-1) are allowed. Additionally, 'soilvar' can be used if the root length density depth distribution is specified in column 'rootden' in the soil-data.frame

#### Value

A list of model control options for use as options\_b90-argument in [run\\_LWFB90](#page-20-1).

#### Examples

```
# Default options
options_b90 <- set_optionsLWFB90()
# Include specific options
options_b90_dynamic_phenology <- set_optionsLWFB90(budburst_method = 'Menzel',
leaffall_method ='vonWilpert')
```
<span id="page-31-1"></span>set\_outputLWFB90 *Select output for LWF-Brook90*

#### **Description**

Returns a [7,5] matrix with a default selection of LWF-Brook90 output data sets for the use as 'output'-argument [run\\_LWFB90](#page-20-1).

# <span id="page-32-0"></span>set\_paramLWFB90 33

# Usage

```
set_outputLWFB90(output = NULL, edit = FALSE)
```
#### Arguments

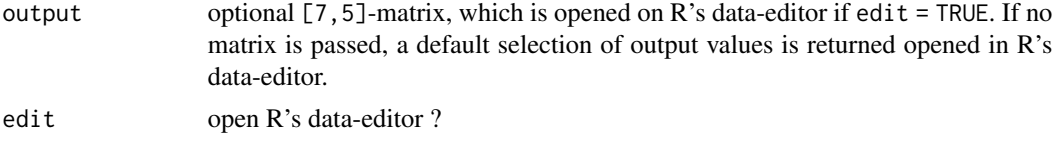

# Value

a [7,5]-matrix containing 0 and 1 for use as output-argument in [run\\_LWFB90](#page-20-1)

# Examples

```
# create matrix with default selection
output <- set_outputLWFB90()
output
# modify
output[,] <- 0L
output[,3] <- 1L
output["Evap", c("Ann","Mon")] <- 1L
output
```
<span id="page-32-1"></span>set\_paramLWFB90 *Create the list of model parameters*

# Description

Create the list of model parameters

#### Usage

```
set_paramLWFB90(...)
```
#### Arguments

... Named arguments to be included in return value.

# Value

A list with model parameters for use as param\_b90-argument in [run\\_LWFB90](#page-20-1).

# List of input parameters

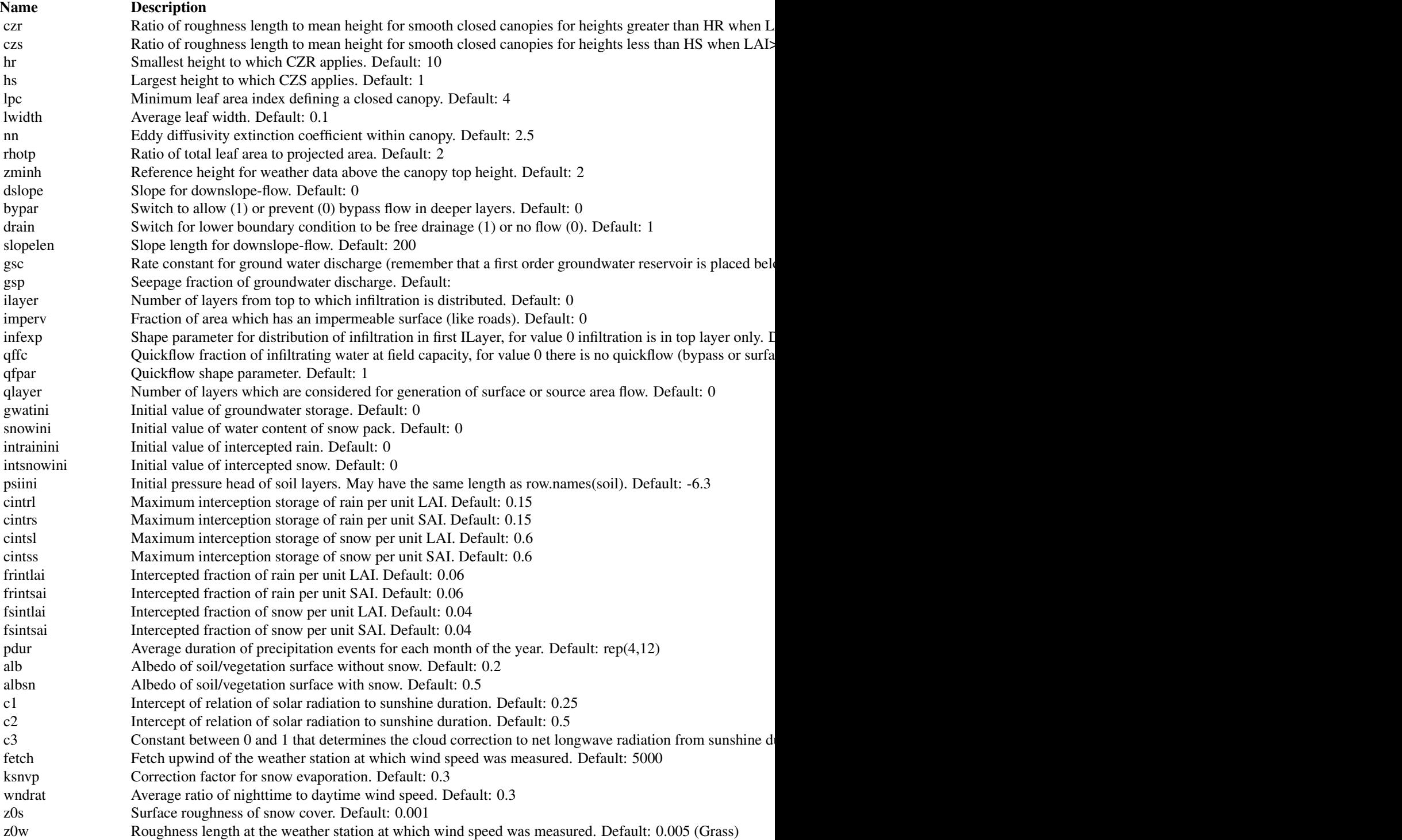

<span id="page-34-0"></span>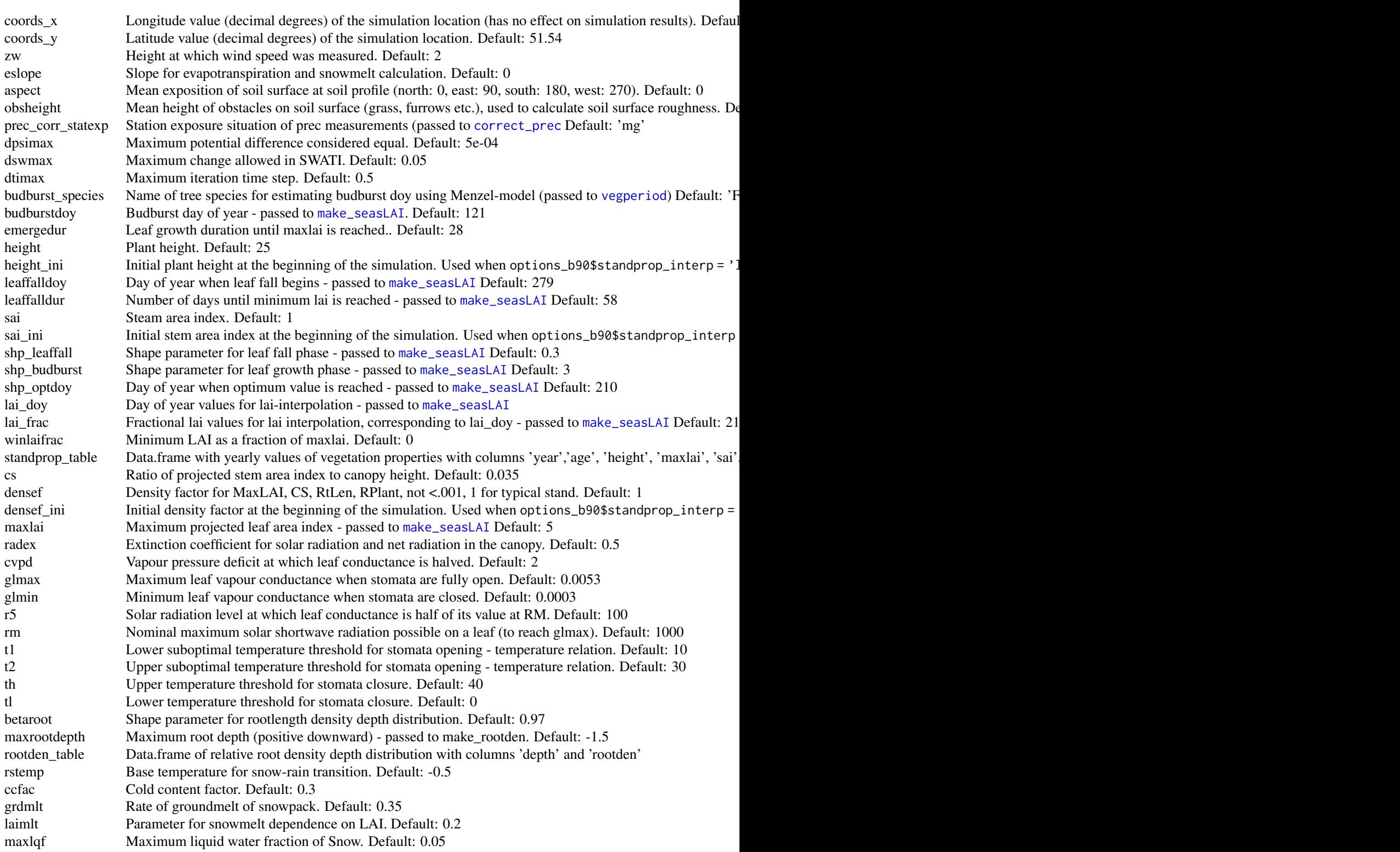

<span id="page-35-0"></span>36 slb1\_meteo

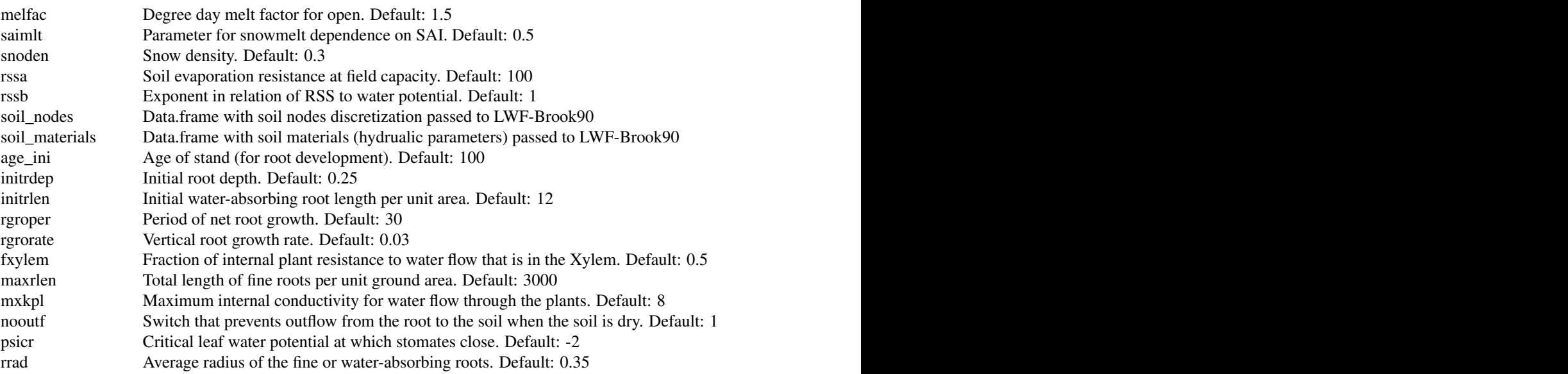

# Examples

```
# Default parameter
parms <- set_paramLWFB90()
# Include specific parameters
parms_maxlai <- set_paramLWFB90(maxlai = c(4,6,5), height =20)
```
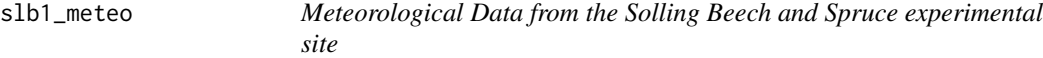

# Description

A dataset containing daily weather variables for the period 1960-2013

# Usage

slb1\_meteo

# Format

A data.frame with 19724 rows and 9 variables

dates date

tmin daily minimum temperature, deg C

tmax daily maximum temperature, deg C

<span id="page-36-0"></span>tmean daily mean temperature, deg C prec daily sum of precipitation, mm relhum relative Humidity, % globrad daily sum of global radiation, MJ/m² windspeed daily mean wind speed measured at 10 m above ground, m/s vappres daily vapour pressure, kPa

slb1\_prec2013\_hh *Hourly precipitation data from Solling Beech experimental site 'SLB1' for year 2013*

# Description

Hourly precipitation data from Solling Beech experimental site 'SLB1' for year 2013

#### Usage

slb1\_prec2013\_hh

# Format

A data.frame with 8760 rows and 2 variables

dates date

prec hourly sum of precipitation, mm

slb1\_soil *Soil profile data from the Solling Beech experimental site 'SLB1'*

# Description

A dataset containing the soil horizons' physical properties

#### Usage

slb1\_soil

<span id="page-37-0"></span>38 slb1\_standprop

# Format

A data.frame with 21 rows and 10 variables

horizon horizon symbol upper upper layer boundary, m lower lower layer boundary, m texture soil texture according to German soil texture classification system bd bulk density of the fine earth, g/cm<sup>3</sup> gravel fraction of coarse material sand sand content, mass-% silt silt content, mass-% clay clay content, mass-% c\_org organic carbon content, mass-%

slb1\_standprop *Annual stand properties of the Solling Beech experimental site 'SLB1'*

# Description

A dataset containing the forests's stand properties

# Usage

slb1\_standprop

#### Format

A data.frame with 49 rows and 7 variables

year Year of observation

species Tree species

age age of the main stand

height average height of the trees, m

maxlai maximum leaf area index, m<sup>2</sup>/m<sup>2</sup>

sai stem area index,  $m^2/m^2$ 

densef stand density

<span id="page-38-1"></span><span id="page-38-0"></span>

Split up soil into materials and soil nodes.

#### Usage

```
soil_to_param(soil, imodel = "MvG")
```
#### Arguments

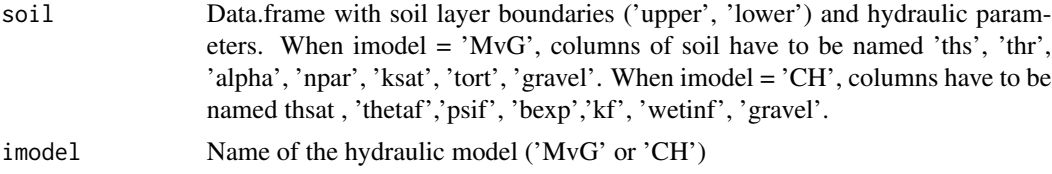

#### Value

a list with data.frames 'soil\_nodes' and 'soil\_materials'

#### Examples

```
data(slb1_soil)
soil <- slb1_soil
soil <- cbind(soil, hydpar_wessolek_tab(soil$texture))
str(soil)
soil_layers_materials <- soil_to_param(soil)
soil_layers_materials
```
standprop\_yearly\_to\_param

*Transfer standproperties height, maxlai, sai, densef, age to parameter list obeject*

# Description

Takes a data.frame of yearly stand properties, trims/extends the columns height, maxlai, sai, densef, and age for the years in out\_yrs, and updates the provided parameter list.

#### Usage

```
standprop_yearly_to_param(standprop_yearly, param_b90, out_yrs)
```
# Arguments

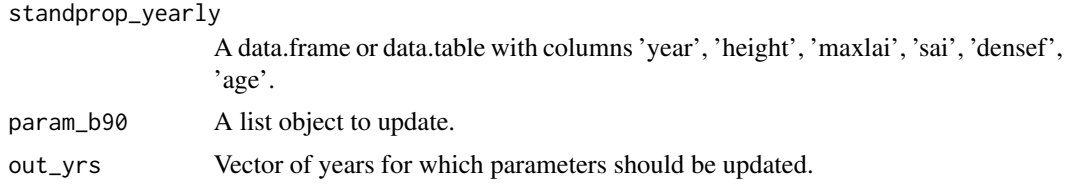

# Value

The param\_b90 list-object with updated items maxlai, height, height\_ini, sai, sai\_ini, densef, densef\_ini, age, age\_ini.

# Examples

```
param_b90 <- set_paramLWFB90()
dat <- slb1_standprop
years <- 2002:2005
param.new <- standprop_yearly_to_param(dat,
                                       param_b90,
                                       years)
```
identical(param.new\$maxlai, dat\$maxlai[dat\$year %in% years]) identical(param.new\$height, dat\$height[dat\$year %in% years])

# <span id="page-40-0"></span>Index

∗ datasets slb1\_meteo, [36](#page-35-0) slb1\_prec2013\_hh, [37](#page-36-0) slb1\_soil, [37](#page-36-0) slb1\_standprop, [38](#page-37-0) approx\_standprop, [3,](#page-2-0) *[14](#page-13-0)*, *[32](#page-31-0)*, *[35](#page-34-0)* calc\_globrad, [5](#page-4-0) calc\_vegperiod, [6](#page-5-0) correct\_prec, [7,](#page-6-0) *[31](#page-30-0)*, *[35](#page-34-0)* extract\_layer\_output, [8](#page-7-0) hydpar\_ff\_b90 *(*ptfs*)*, [18](#page-17-0) hydpar\_hypres, *[18](#page-17-0)* hydpar\_hypres *(*ptfs*)*, [18](#page-17-0) hydpar\_hypres\_tab, *[18,](#page-17-0) [19](#page-18-0)* hydpar\_hypres\_tab *(*ptfs*)*, [18](#page-17-0) hydpar\_puh2 *(*ptfs*)*, [18](#page-17-0) hydpar\_wessolek\_tab *(*ptfs*)*, [18](#page-17-0) LWFBrook90R, [9](#page-8-0) make\_rootden, [10,](#page-9-0) *[32](#page-31-0)* make\_seasLAI, [11,](#page-10-0) *[14](#page-13-0)*, *[32](#page-31-0)*, *[35](#page-34-0)* make\_standprop, [13](#page-12-0) param\_to\_rlwfbrook90, [14,](#page-13-0) *[31](#page-30-0)* plant\_b90, [15](#page-14-0) plant\_coupmodel, [15](#page-14-0) plant\_linear, [16](#page-15-0) process\_outputs\_LWFB90, [17](#page-16-0) ptfs, [18](#page-17-0) r\_lwfbrook90, *[14](#page-13-0)*, [30](#page-29-0) replace\_vecelements, [20](#page-19-0) run\_LWFB90, *[17](#page-16-0)*, [21,](#page-20-0) *[25–](#page-24-0)[29](#page-28-0)*, *[31–](#page-30-0)[33](#page-32-0)* run\_multi\_LWFB90, *[22](#page-21-0)*, [27](#page-26-0) run\_multisite\_LWFB90, *[22](#page-21-0)*, [25](#page-24-0)

set\_optionsLWFB90, *[21](#page-20-0)*, [31](#page-30-0)

set\_outputLWFB90, *[17](#page-16-0)*, [32](#page-31-0) set\_paramLWFB90, *[21](#page-20-0)*, [33](#page-32-0) slb1\_meteo, [36](#page-35-0) slb1\_prec2013\_hh, [37](#page-36-0) slb1\_soil, [37](#page-36-0) slb1\_standprop, [38](#page-37-0) soil\_to\_param, *[22](#page-21-0)*, [39](#page-38-0) standprop\_yearly\_to\_param, [39](#page-38-0)

vegperiod, *[6](#page-5-0)*, *[32](#page-31-0)*, *[35](#page-34-0)*